# tcolorbox-Poster-Template der Berner Fachhochschule

Marei Peischl<sup>\*1</sup> und der TEX-Löwe \*peiT<sub>F</sub>X T<sub>F</sub>Xnical Solutions, Hamburg, Deutschland

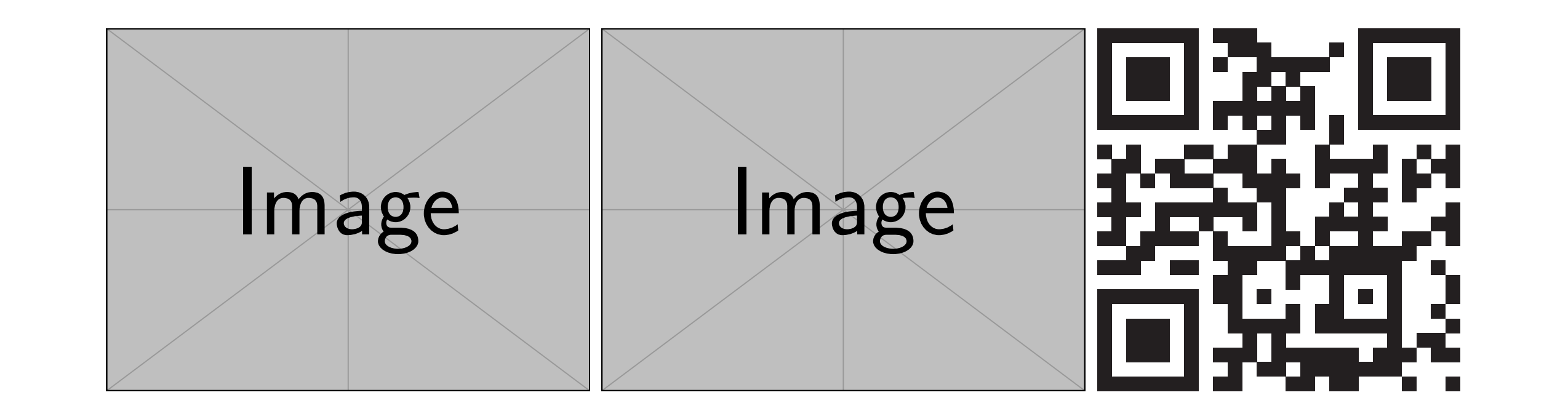

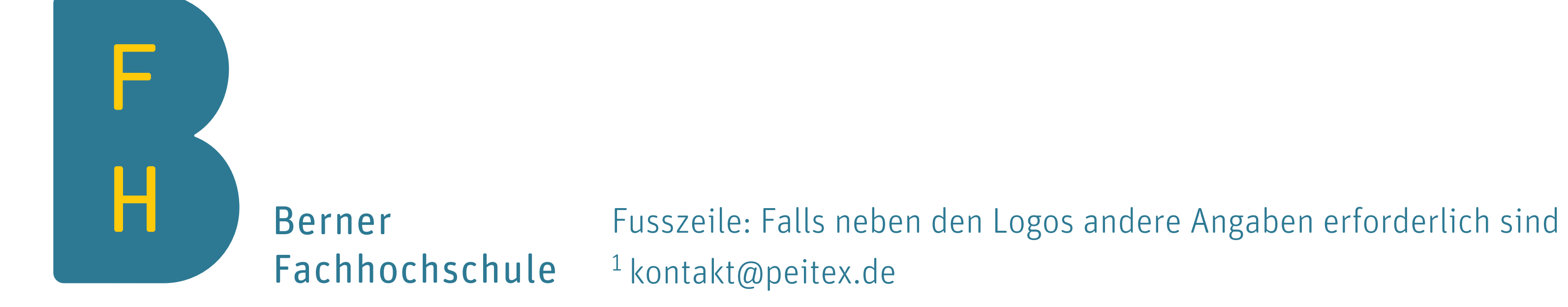

#### Zusammenfassung

Die bfhsciposter-Klasse basiert auf dem tcolorbox Paket von Thomas F. Sturm. Sie versucht einen einfachen Weg zu bieten, wissenschaftliche Poster im Stil des Vorporate Design der Berner Fachhochschule zu erstellen. Dieses Dokument dient zur Dokumentation und als Verwendungsbeispiel.

Die Definition des Titelblockes lehnt sich an die Standard-LTFX-Strukturierung mit Hilfe von \maketitle an.

Für die Datenübergabe stehen die Makros \title, \author, \institute und \titlegraph: zur Verfügung. Letztere wird Links vom Titelblock platziert, die Breite des Titels wird automatisch angepasst.

Zusätzlich zu den Titeldaten stehen über \setqrcode und \setfoot Makros zur Verfügung, die die Fusszeile füllen.

Dieses Dokument verwendet unterschiedliche Boxentypen. Dies ist selbstverständlich für die praktische Verwendung nicht empfehlenswert. Dieser Modus dient lediglich Demonstrationszwecken.

Die Fusszeile ist grundsätzlich aktiviert, kann jedoch mit Hilfe der Klassenoption footer=fal ausgeschaltet werden. In diesem Fall werden jedoch mit \thanks übergebene zusätzliche Titeldaten nicht angezeigt.

#### Titelei

Für die Übergabe weiterer Daten stehen die Makros \footer, \footergraphics und \footerqrcode zur Verfügung.

### Fusszeile

Einstellung dieser Option ist sowohl über die Nutzung der globalen Klassenoption style=colored als auch durch die Verwendung des lokalen StilsBFH-colored möglich.

\footergraphics ist für die Übergabe von Logos gedacht und \footerqrcode übernimmt einen URL die anschliessend in der rechten unteren Ecke als QRCode platziert wird.

Die Fusszeile selbst erhält die Daten aus \thanks, kann jedoch ergänzt werden. Sie hat die Breite des Satzspiegels abzüglich der Logos/QRcode.

Der Abstand zwischen Logo und den Inhalten des Fußes, sowie zu den Logos und dem QRcode im Fuß wird über die Länge \footerhsep gesteuert. Änderung ist über \setlength möglich.

#### Platzierung der Boxen

- Bei der poster-Bibliothek des tcolorbox Paketes, werden die Boxen manuell positioniert.
- Dies benötigt zwar einen zusätzlichen Arbeitsschritt, erlaubt jedoch einer feinere Ausrichtung der Boxen, auch relativ zueinander.

Diese Mechanismen ermöglichen auch, Querverweise einfacher zu positionieren. Hierfür ist ein Blick in die tcolorbox-Dokumentation hilfreich.

#### Eine Box im Stil BFH-framed

Die Boxen können in verschiedenen Varianten gestaltet werden. Die Voreinstellung entspricht den offiziellen Vorgaben, jedoch kann es aus unterschiedlichen Gründen notwendig sein, eine klarere Abgrenzung zu setzen (lobale Klassenoption boxstyle=framed oder lokaler Stil BFH-framed).

Eine Box im Stil BFH-colored

Boxentyp zwischen dem Stil framed und dem Stil official.

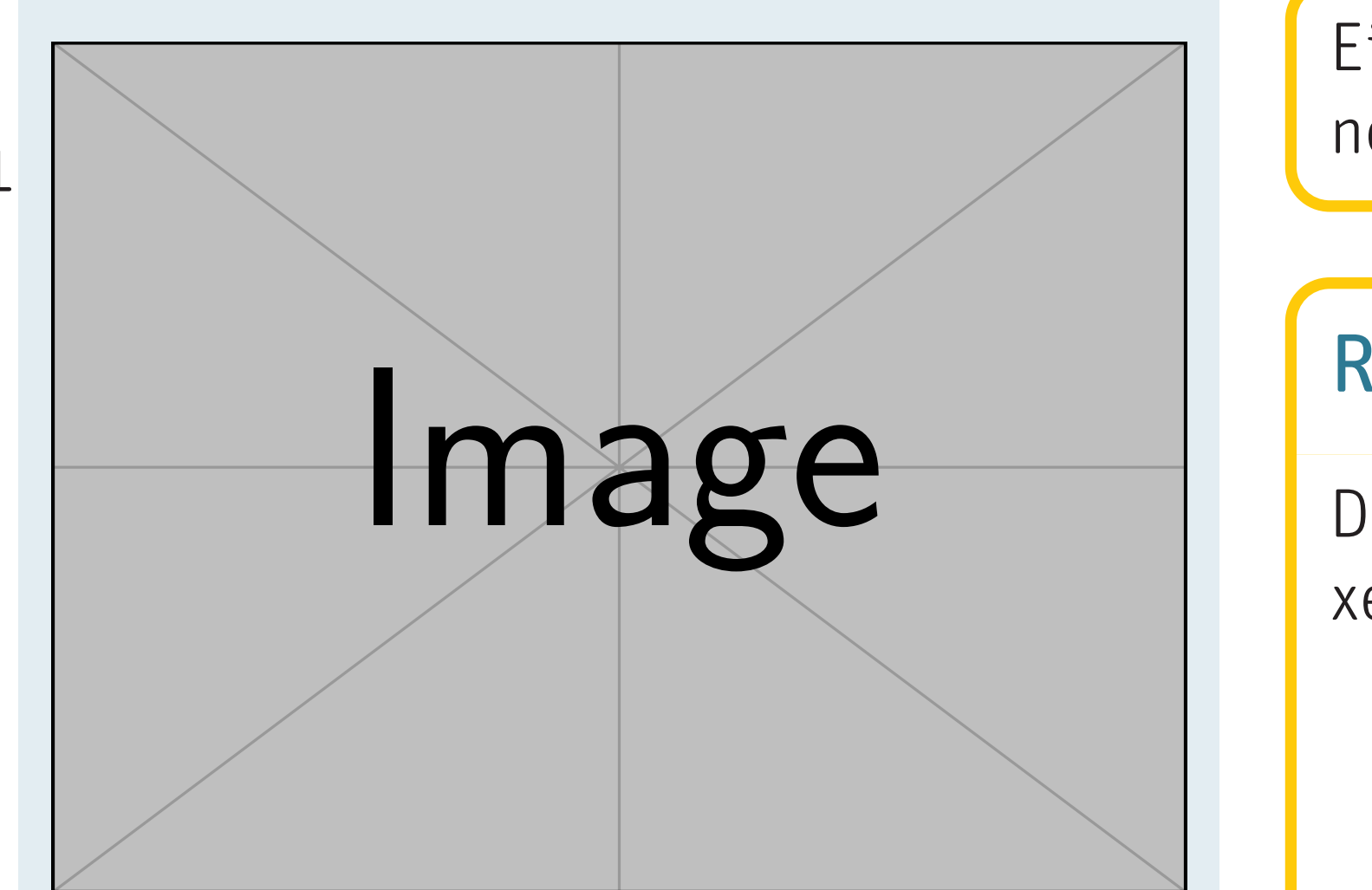

Abbildung 1: Ein Beispielbild, in einer Box ohne Titel (framednotitle). In diesem Fall sind der Stil BFH und BFHcolored identisch

Ein Beispiel für den Stil framed ohne einen eigenen Titel.

Box mit Verweis

Beispielbox mit Pfeil, um zwei Boxen mit-

einander zu verknüpfen oder Leseabzwei-

gungen zu generieren.

#### Relative Positionierung

Diese Box wird zwischen den beiden Boxen notitle und verweis platziert.

## Papierformat

Die Klasse BFHsciposter unterstützt die Papierformate A0, A1, A2 und A3. Der Wert wird über die Klassenoption paper ausgewählt: paper=a0

Die Voreinstellung entspricht a1. Die Änderung des Papierformates ist keine Skalierung, da Schriftgrössen nicht direkt skalieren.

Um eine Skalierung eines grösseren auf ein kleineres Design zu erreichen, empfiehlt es sich, das Ausgangsformat beim Druck zu skalieren (Drucken in eine Datei mit Skalierung) oder ggf. die PDF-Datei mit Paketen wie pdfpages umzurechnen.